# **2. SimpleSAMLphp and G Suite for Education**

- 2. SimpleSAMLphp and G Suite for Education
	- **[Configure G Suite for Education](#)**
		- **[Sign-in page URL](#)**
		- **[Sign-out page URL](#)**
		- **[Verification certificate](#)**
	- **[Add G Suite's SP metadata to SimpleSAMLphp](#)**
		- **[AssertionConsumerService](#)**
		- **[simplesaml.nameidattribute](#)**

# Introduction

This guide describes how to enable Single Sign-On for G Suite for Education (G Suite) using simpleSAMLphp as the identity provider (IdP). G Suite is not part of the federation. The G Suite's metadata must be known to the IdP and vice versa, the G Suite SP must now the IdP metadata.

## Configure G Suite for Education

Log in to the Admin console and then select Security.

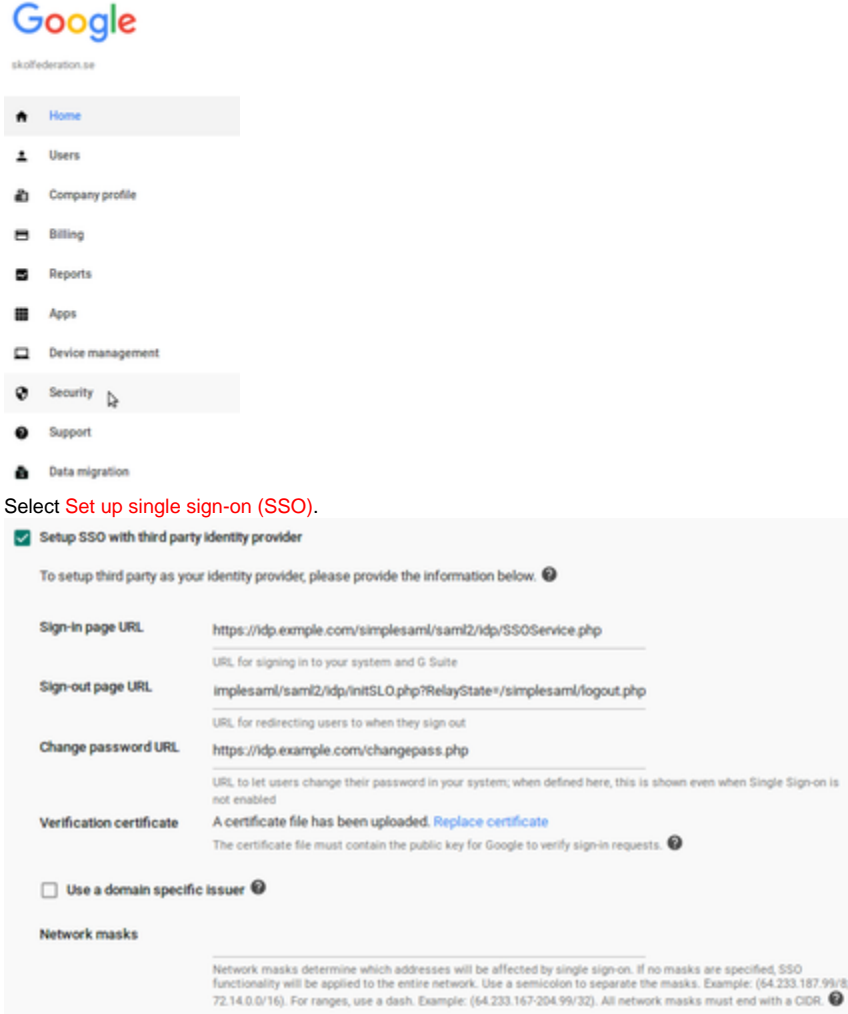

#### **Sign-in page URL**

Change the hostname idp.example.com to the hostname of your IdP. <https://idp.exmple.com/simplesaml/saml2/idp/SSOService.php>

**Sign-out page URL**

Change the hostname idp.example.com to the hostname of your IdP. The RelayState parameter is the address that the browser will be redirected to after logout. <https://idp.example.com/simplesaml/saml2/idp/initSLO.php?RelayState=/simplesaml/logout.php>

#### **Verification certificate**

Upload the certificate that are used by the IdP (/var/simplesamlphp/cert/server.crt).

## Add G Suite's SP metadata to SimpleSAMLphp

In the file <span style="color: #ff0000">metadata/saml20-sp-remote.php</span> there should be an example configuration for G Suite. \$metadata['google.com'] = array( 'AssertionConsumerService' =>'https://www.google.com/a/g.feide.no /acs', 'NameIDFormat' => 'rn:oasis:names:tc:SAML:2.0:nameid-format:emailAddress', 'simplesaml.nameidattribute' => 'uid', 'simplesaml.attributes' => FALSE, );

#### **AssertionConsumerService**

Change the domainname g.feide.se to the domain used in G Suite.

#### **simplesaml.nameidattribute**

The Google Accounts username is sent in the SAML response in the XML element NameID. G Suite parses the NameID, and expects that this element either contains a G Suite username or a full G Suite email address. In the example NameID is set to the attribute uid